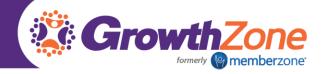

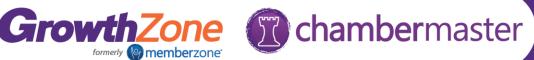

# ChamberMaster/MemberZone Regional Training

## Greater Mission Chamber of Commerce Day 2

#### Billing

- **Billing Setup** 
  - Chart of Accounts
  - o Fee Items
  - Invoice Templates
- **Daily Billing Activities** 
  - Creating single invoices
  - Entering payments
  - Credits
  - Refund
  - Write Offs
- **Batch Billing** 
  - Task List Settings
  - Generating Batch
- **Billing Reports** 
  - Batch Summary
  - Invoice Summary Report
  - Accounts Receivable Aging Detail
  - Collections Report
- Journal Entries/Best Practices

#### **Event Management**

- **Understanding Event Options & Settings**
- Setting up event fees (single fees, table/group fees, sponsor fees)
- Advanced event setup
  - o Discounts
  - Custom Fields
  - o Add-on items
  - Setting Event Goals
- Managing the Guest List
  - Sending/Resending Event invites
  - Managing registrations
    - Managing registration changes
    - Managing non-member registrants
  - o Creating nametags, table tents, etc.
- **Event Invoicing**

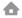

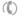

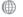

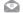

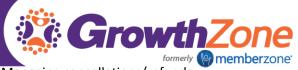

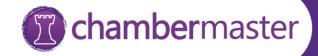

- Managing cancellations/refunds
- Managing Sponsors
  - Sponsor Fee Items
  - o Adding Sponsor Logos
  - Displaying Sponsors on event page
- Event Reporting
  - o Attendee List
  - o Event Discount Usage Report
  - Event Participation by Company and Rep
- Using the Mobile App for Event Management

### Using Form Builder

- Creating Forms
- Sharing Forms
- Analyzing Form Results

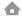

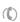

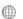

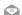